#大標=JDK 5.0 Tiger Autoboxing/Unboxing

#副標=徹底剖析 JDK 5.0 Autoboxing/Unboxing

#引言=經過上一期所品嚐的「Enhanced for loop」功能之後,本文這次將會針對 JDK 5.0 所新增的 「Autoboxing/Unboxing」功能來加以剖析,看看這隻「老虎」又在底層幫我們加了那些「調味料」,相 信經由本文的介紹能帶給各位朋友獲益良多的感受。

#作者=文/陳綮紳 [http://blog.ring.idv.tw](http://blog.ring.idv.tw/)

#內文=

經過前二期所介紹的「Varargs」和「Enhanced for loop」之後, 我們可以看到從 JDK 5.0 所新增加的 功能裡,擁有不少功能仰賴著 Java Compiler 在編譯時期幫我們加上「調味料」來處理,雖然更簡單易學 易用,不過終究仍需了解底層的實作細節,才能徹底掌握程式本身的特性,尤其是本文所即將剖析的

「Autoboxing/Unboxing」功能,常會使許多初學 Java 的朋友們產生「知其然而不知其所以然」的現象, 正如俗話所說的「水能載舟亦能覆舟」,「Autoboxing/Unboxing」的確可以幫我們減少許多在敲打鍵盤上 所需要的寶貴光陰,但若是沒能徹底掌握它,彷彿也為自己埋下了一顆不定時的炸彈,現在我們就來了 解「Autoboxing/Unboxing」究竟是何方神聖。

在 Java 程式語言裡有分成兩種型別,一種是基本資料型別(Primitive Data Types),另一種則是物件 參考型別(Object Reference Types),而本文的「Autoboxing/Unboxing」功能便是將針對基本資料型別(表 1)來做轉換處理,所以當我們想將這八種基本資料型別轉換成物件來操作時,這時候我們就必須將它「裝 箱」(Boxing),何謂「裝箱」呢?簡單的說法就是將 Java 所提供對應的 Wrapper Class 來加以包裝,當然 既然有「裝箱」必然也會有「拆箱」(unboxing)的動作,那何謂「拆箱」呢?拆箱所指的就是呼叫其對 應的 Wrapper Class 所各自擁有的「xxxxValue()」方法,諸如: intValue()、floatValue()、charValue()…, 所以「Autoboxing/Unboxing」簡單地來說,也就是 Java Compiler 在編譯時期幫我們做這層的轉換處理。

表 1 基本資料型別

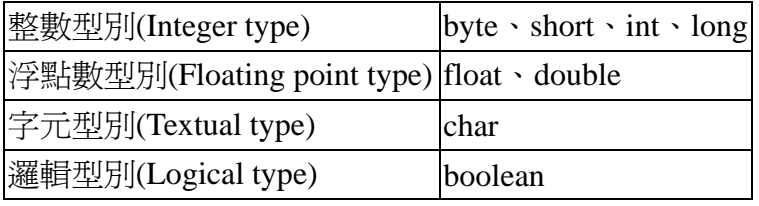

#### #中標=剖析「**Autoboxing/Unboxing**」

在開始剖析「Autoboxing/Unboxing」的功能之前,筆者先來介紹在這隻「老虎」出閘前的「裝箱」 和「拆箱」方式,如下列程式 1:

程式 1:

```
public void BoxingUnboxing()
```
{

```
Integer i1 = new Integer(5); //Boxing
int i2 = i1.intValue(); //Unboxing
```
}

=================================================

=================================================

從上述的程式中可以看得出,當我們要將基本資料型別的整數轉換成物件,通常會建立一個新的 Integer 物件來將此整數加以包裝,而當我們要將它反轉成基本資料型別的時候,我們也必須呼叫 「intValue()」方法來取得基本資料型別的整數值,總之在 JDK 5.0 尚未問世前,上述程式的轉換動作是 不可或缺的, 緊接著我們就來看看「老虎」出閘後有什麼樣的改觀, 如程式 2:

```
================================================= 
程式 2:
public void AutoboxingUnboxing() 
{ 
    Integer i1 = 5; //Autoboxing
    int i2 = i1; //Unboxing
} 
=================================================
```
### public void AutoboxingUnboxing();

```
Code:
 Stack=1, Locals=3, Args_size=1
 \mathbf{0}:
      iconst_5
      invokestatic
                        #2; //Method java/lang/Integer.valueOf: (I)Ljava/lang/Integer;
 1:\texttt{astrore\_1}4:aload\_15:invokevirtual
                        #3; //Method java/lang/Integer.intUalue: <>>></>I
 6:istore_2
 9:return
 10:
```
圖 1 AutoboxingUnboxing 方法的位元碼

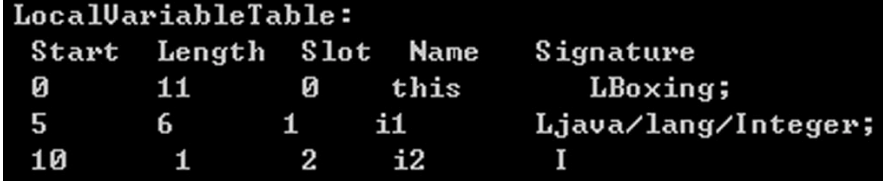

圖 2 AutoboxingUnboxing 方法的 LocalVariableTable

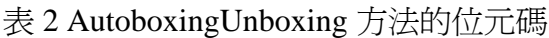

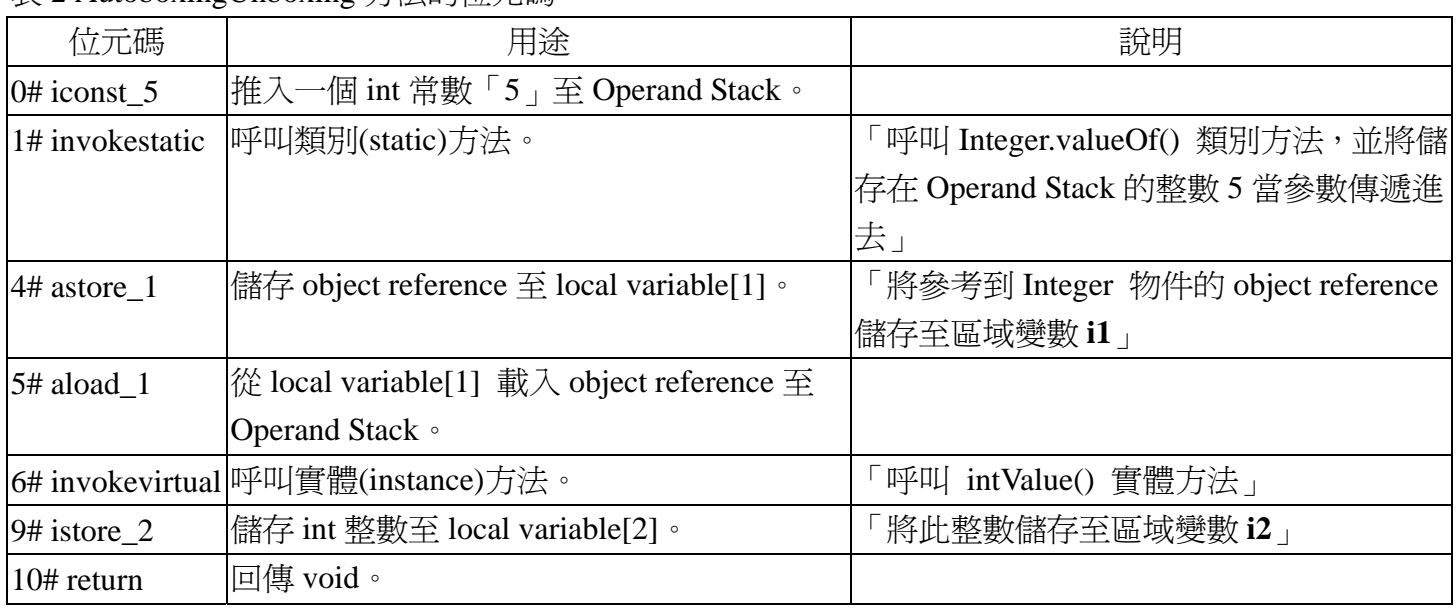

上述就是整個 AutoboxingUnboxing 方法的位元碼, 我們從上述的位元碼便不難發現, JDK 5.0 所提 供的「Autoboxing」裝箱處理和我們的程式1有所出入,因為這隻「老虎」所採用的「裝箱」方式是呼 叫「valueOf()」方法來達成的,而不是使用「new」來產生物件並加以「裝箱」,至於「拆箱」的方法就 如同程式 1 的方式相同,下列程式 3 就是經過 Java Compiler 處理過後的原始程式:

```
程式 3:
public void SourceCode() 
{ 
     Integer i1 = Integer.valueOf(5); //Boxing
     int i2 = i1.intValue(); //Unboxing
}
```
=================================================

# #中標=剖析「裝箱」後的遞增與遞減

在剖析過「Autoboxing/Unboxing」的處理機制之後,接著我們就來看看「裝箱」後是如何處理遞增 與遞減,一般我們會使用「**++**」或「**--**」的方式來處理,但是透過「裝箱」之後,那底層又是如何處理 的呢?現在我們就來剖析一下:

程式 4: public void add() { Integer  $i = 5$ ;  $++i;$  System.out.println(i); }

=================================================

================================================= public void add(); Code: Stack=2, Locals=2, Args\_size=1 Ø: iconst\_5  $1.5$ invokestatic #2; //Method java/lang/Integer.value0f:(I)Ljava/lang/Integer;  $4:$ astore\_1 5: aload\_1 #3; //Method java/lang/Integer.intUalue: ()I  $6:$ invokevirtual  $ic$ onst $\_1$  $9:$  $10:$ iadd #2; //Method java/lang/Integer.value0f: (I)Ljava/lang/Integer;  $11:$ invokestatic  $14:$ astore\_1  $15:$ getstatic #4; //Field java/lang/System.out:Ljava/io/PrintStream;  $18:$ aload\_1 invokevirtual #5; //Method java/io/PrintStream.println: (Ljava/lang/Object;)U  $19:$  $22:$ return

圖 3 add 方法的位元碼

#### 表 3 add 方法的位元碼

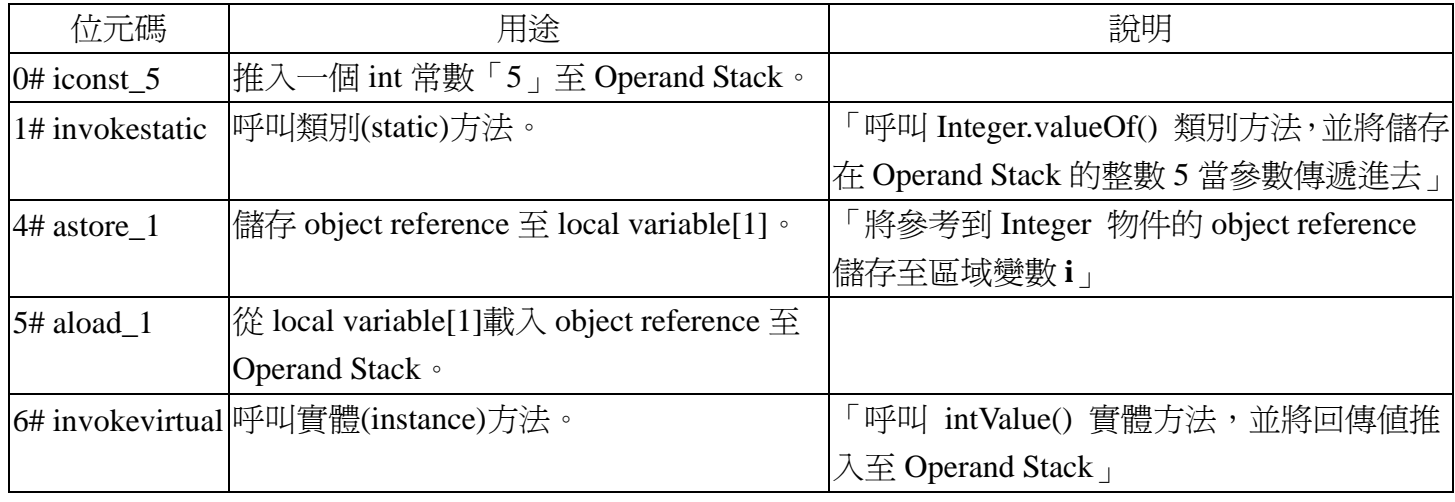

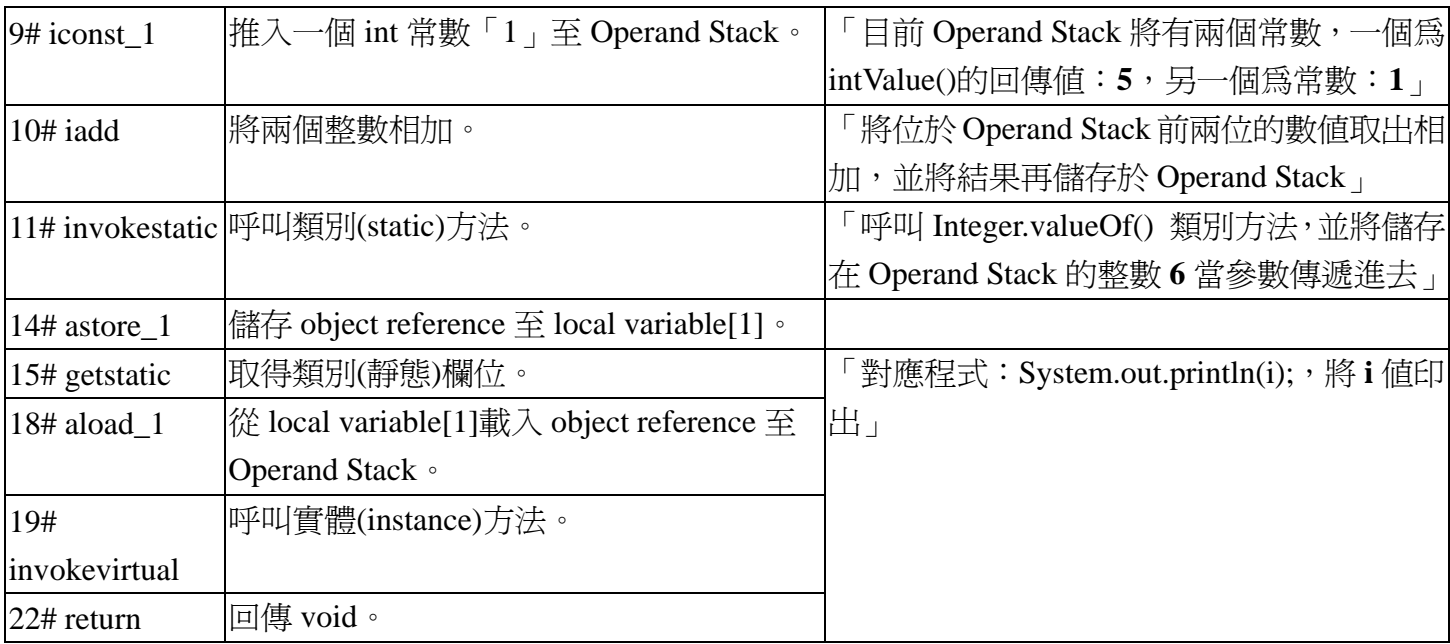

從上述所剖析的位元碼中,我們可以發現 Java Compiler 會將我們程式 4 的原始程式,編譯成如程式 5 的樣式,也就是說,上述程式在處理「Autoboxing/Unboxing」的遞增時,都必須先將已「裝箱」的物 件將以「拆箱」成基本資料型別,然後經由加減運算處理後,再加以「裝箱」成物件參考型別,幸好這 些動作在「老虎」出閘後終究獲得解決,一方面提高程式的可閱讀性,另一方面也減少了許多 Programmer Coding 的時間。

================================================= 程式 5: public void add() { Integer i = Integer.valueOf(5);  $i = Integer.valueOf(i.intValue() + 1);$ System.out.println(i);

}

### #中標=流程控制與斷言**(Assertions)**的「拆箱」處理

了解基本的「Autoboxing/Unboxing」處理之後,接著我們就來測試一些流程控制與斷言的範例,看 看「Autoboxing/Unboxing」是否也能如預期地,在這些述敘句中正確地執行成功。(如程式 6)

```
=================================================
```
=================================================

```
程式 6:
```

```
public void testFlowControls() 
{ 
     Boolean B = true;
     Integer I = 100;
```

```
int i = 99;
```

```
while(I > i)
```

```
 {
```
 $if(B)$ 

```
 { 
                switch(I){ 
                     case 100: 
                          System.out.println("switch"); 
 } 
                System.out.println("if-else"); 
                i++; 
           } 
           System.out.println("while-loop"); 
     }
```

```
 assert !B : "assert";
```
}

| 13:  | istore_3                                                                        |
|------|---------------------------------------------------------------------------------|
| 14:  | aload 2                                                                         |
| 15:  | #3; //Method java/lang/Integer.intUalue:()I<br>invokevirtual                    |
| 18:  | iload <sub>3</sub>                                                              |
| 19:  | 82<br>if_icmple                                                                 |
| 22:  | aload 1                                                                         |
| 23:  | invokevirtual<br>#16; //Method java/lang/Boolean.booleanValue:()Z               |
| 26:  | ifeq<br>71                                                                      |
| 29:  | aload <sub>2</sub>                                                              |
| 30:  | invokevirtual<br>#3; //Method java/lang/Integer.intUalue:                       |
| 33 = | lookupswitch{ //1                                                               |
|      | 100:52;                                                                         |
|      | $default: 60$ $\rangle$                                                         |
| 52:  | getstatic<br>#4; //Field java/lang/System.out:Ljava/io/PrintStream;             |
| 55:  | #17; //String switch<br><b>ldc</b>                                              |
| 57:  | invokevirtual #7; //Method java/io/PrintStream.println:(Ljava/lang/String;)U    |
| 60:  | getstatic<br>#4; //Field java/lang/System.out:Ljava/io/PrintStream;             |
| 63:  | #18; //String if-else<br><b>ldc</b>                                             |
| 65:  | invokevirtual<br>#7; //Method java/io/PrintStream.println:(Ljava/lang/String;)U |
| 68:  | 3, 1<br>iinc                                                                    |
| 71:  | #4; //Field java/lang/System.out:Ljava/io/PrintStream;<br>getstatic             |
| 74:  | #19; //String while-loop<br>1dc                                                 |
| 76:  | invokevirtual<br>#7; //Method java/io/PrintStream.println:(Ljava/lang/String;)U |
| 79:  | 14<br>goto                                                                      |
| 82:  | #20; //Field \$assertionsDisabled:Z<br>getstatic                                |
| 85:  | ifne<br>105                                                                     |
| 88 = | aload 1                                                                         |
| 89:  | invokevirtual<br>#16; //Method java/lang/Boolean.booleanValue:()Z               |
| 72 - | 105<br>ifeq                                                                     |
| or.  | #94                                                                             |

圖 4 testFlowControls 方法的部份位元碼

從圖 4 的位元碼所示,我們可以很清楚地知道這些已經被「裝箱」後的物件,在遇到 while 迴圈、 if/else 判斷和 switch 判斷,甚至是斷言,都會經由 Java Compiler 自動地加入「拆箱」的動作,所以此程 式將可正確無誤地執行。

閱讀到目前為止,我們大都圍繞在「Autoboxing/Unboxing」底層位元碼的轉換處理方式,接著開始 我們將從另一個角度去深入探討,在運用「Autoboxing/Unboxing」時必須注意那些「重要」的細節呢?

#### #中標=知其然更要知其所以然

通常我們要比對兩個數值是否相等時,最簡單的方式就是直接使用「==」比較運算子,但是經過 「Autoboxing/Unboxing」的處理之後,我們是否能直接使用「==」比較運算子來比較兩個數值呢?我們 現在就來給它剖析一翻!

# #小標=使用「**==**」來比較「**Autoboxing**」的整數**(**一**)**

=================================================

程式 7:

```
public void isEqual()
```
{

Integer i $1 = 128$ ; Integer  $i2 = 128$ ;  $if(i1 == i2)$ 

System.out.println("equal");

else

System.out.println("not equal");

}

=================================================

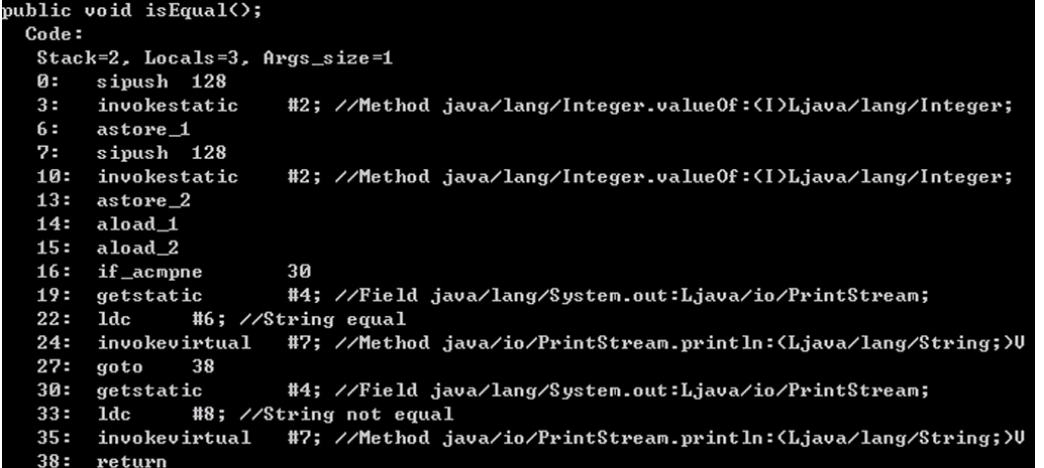

圖 5 isEqual 方法的位元碼

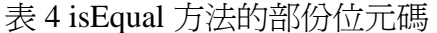

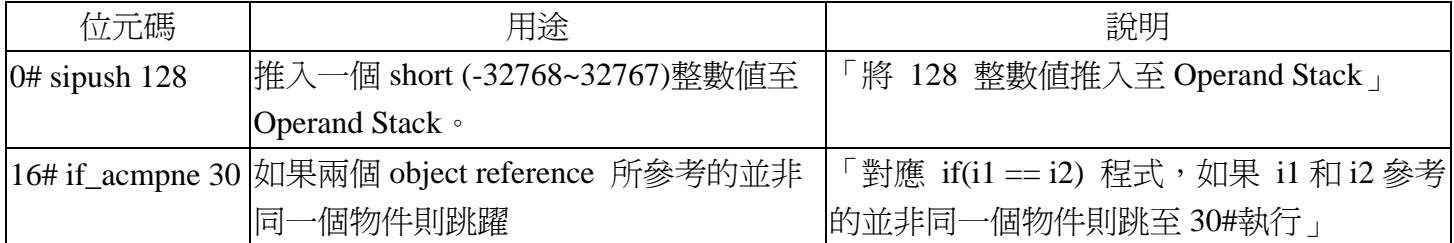

從圖 5 的位元碼中,我們可以知道從 0#至 13#的位元碼所對應的就是「裝箱」的動作,但是這裡並 沒有任何的「拆箱」動作,因為「16# if\_acmpne」的位元碼是用來比較物件參考型別,而不是用來比較 基本資料型別,顯然地,當我們執行此程式時將會印出「not equal」,所以由此我們可以得知,如果我們 要使用「==」比較運算子來比較兩個已「裝箱」的整數值,我們就必須想辦法使 Java Compiler 幫我們 自動轉換成基本資料型別,或是採用字串的比較方法「equal()」,這樣才能正確地取得我們所要的結果。

#小標=使用「**==**」來比較「**Autoboxing**」的整數**(**二**)**

=================================================

```
Integer i1 = 128;
Integer i2 = 128;
if((int)i1 == i2) System.out.println("equal");
```
else

System.out.println("not equal");

}

{

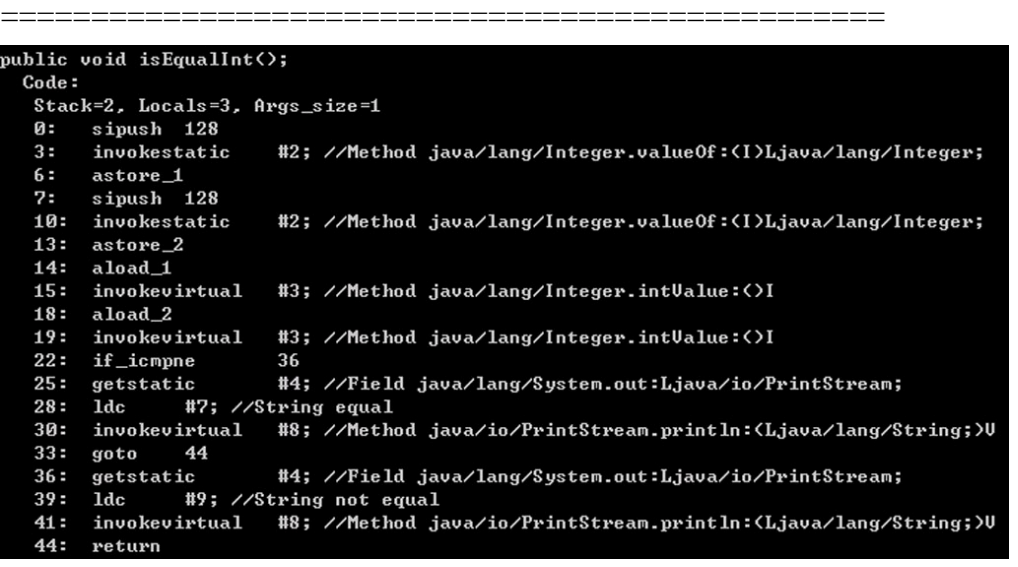

圖 6 isEqualInt 方法的位元碼

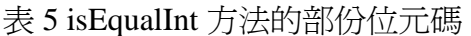

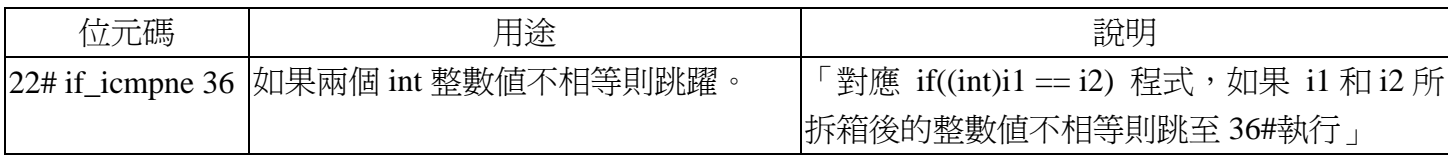

從圖 6 的位元碼裡,我們可以發覺到從 0#至 19#的位元碼所對應的就是「裝箱」和「拆箱」的動作, 然後透過「22# if\_icmpne」的位元碼來比較基本資料型別的整數值,當然執行此程式時將會印出「equal」, 所以從程式 7 和程式 8 來看,我們只將「if(i1 == i2)」改成「if((int)i1 == i2)」就可以使 Java Compiler 幫 我們自動轉換成基本資料型別,當然也就順利地取得我們所要的結果囉!

## #小標=使用「**==**」來比較「**Autoboxing**」的整數**(**三**)**

看過前兩個「==」比較運算子的範例之後,我們再來看看程式9這個特殊的例子,詐看之下程式9 和程式 7 相比似乎沒有太大的變化,我們只是將整數值的部份從「128」改成「127」而已,但是執行之 後的結果,卻出乎意料之外地印出「equal」?究竟為什麼改個數值就造成這天攘之別的結果呢?難道是 Java 的 Bug 嗎?底下我們就來探討這個例子。

```
================================================= 
程式 9:
public void isEqual2() 
{ 
    Integer i1 = 127;
```
Integer  $i2 = 127$ ;

 $if(i1 == i2)$ 

System.out.println("equal");

else

}

System.out.println("not equal");

=================================================

public void isEqual2(); Code: Stack=2, Locals=3, Args\_size=1 bipush 127 Ø: invokestatic #2; //Method java/lang/Integer.value0f:(I)Ljava/lang/Integer;  $2:$  $5:$ astore\_1 bipush 127  $6:$ #2; //Method java/lang/Integer.value0f:(I)Ljava/lang/Integer;  $\overline{\mathbf{8}}$ : invokestatic  $11:$ astore<sub>2</sub> aload\_1  $12:$  $13:$ aload\_2 if\_acmpne  $14:$ 28 #4; //Field java/lang/System.out:Ljava/io/PrintStream;  $17:$ getstatic #6; //String equal  $20:$ ahf  $22:$ invokevirtual #7; //Method java/io/PrintStream.println: <Ljava/lang/String;>U  $25:$ goto 36  $28:$ #4; //Field java/lang/System.out:Ljava/io/PrintStream; qetstatic  $31:$  $1dc$ #8; //String not equal invokevirtual #7; //Method java/io/PrintStream.println: <Ljava/lang/String; >U  $33:$ return

圖 7 isEqual2 方法的位元碼

表 6 isEqual2 方法的位元碼

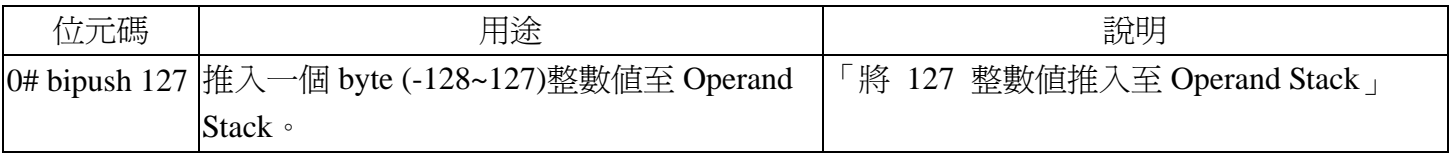

從圖 7 的位元碼和圖 5 的位元碼之中,我們可以發現最大的相異處在於,128 整數使用「sipush」而 127 整數使用「bipush」,這兩者的格式差別於「sipush」採用兩個「byte」來表示「-32768~32767」的整 數範圍,而「bipush」則是採用一個「byte」來表示「-128~127」的整數範圍,但究竟爲何這兩者的差異 就造成「i1 == i2」的結果呢?根據 Java Language Specification 的說法,這是因為 JVM 會將「裝箱」在 「-128~127」範圍的整數、char (\u0000~\u007f)和 boolean 來作爲快取, 以減少記憶體的使用來增加效率, 所以在程式 10 的範例中都將印出「equal 」,也就代表著它們都參考到同一個物件,這在撰寫程式時或是 想考取 Java 認證的朋友們都必須注意到的細節。

```
================================================= 
程式 10:
public void isCache() 
{ 
    Byte b1 = -128;
    Byte b2 = -128;
    System.out.println((b1 == b2)?"equal":"not equal");
    Short s1 = 127;
```

```
Short s2 = 127;
```
System.out.println( $(s1 == s2)$ ?"equal":"not equal");

```
Integer i1 = 127;
Integer i2 = 127;
System.out.println((i1 == i2)?"equal":"not equal");
```
Long  $11 = -1281$ ; Long  $12 = -1281$ ; System.out.println $((1 = 12)$ ?"equal":"not equal");

```
Boolean B1 = false;
Boolean B2 = false;
System.out.println((B1 == B2)?"equal":"not equal");
```

```
Character c1 = \u007f;
Character c2 = 127;
System.out.println((c1 == c2)?"equal":"not equal");
```
=================================================

}

```
#中標=Method Overloading 與「Autoboxing/Unboxing」
```
=================================================

最後我們來談談「Autoboxing/Unboxing」與 Method Overloading 之間的影響, Method Overloading 的規則必須是相同的方法名稱和不同的參數型別或個數,主要的目的就是方便我們在撰寫程式時,能重 複使用方法的名稱,不過由於「Autoboxing/Unboxing」的出現,試想 Java Compiler 會如何決定呼叫的方 法呢?它會先「Autoboxing/Unboxing」再呼叫嗎?我們就來測試一下程式。(如程式 11)

```
程式 11:
public static void doSomething(Integer i) 
{ 
      System.out.println("Integer"); 
} 
public static void doSomething(double i) 
{ 
      System.out.println("double"); 
} 
public static void doSomething(Integer... i) 
{ 
      System.out.println("Integer…"); 
} 
public static void main(String arg[]) 
{ 
     int i = 5;
      doSomething(i); 
}
```
執行上述的程式之後,我們可以發現 Java Compiler 會先根據 Java 1.4 的方式來決定所要呼叫的方 法,當然一方面也是為了維持著與舊有版本的相容性,接著我們先將「doSomething(double i)」方法註解 起來,然後再重新執行一次程式,這次 Java Compiler 便會以「Autoboxing/Unboxing」的方式來決定呼叫 「doSomething(Integer i)」方法,所以最後才會考慮 Varargs 的方法,但是有一點必須注意,請避免「程 式 12」的寫法,如果同時存在著「int」(基本資料型別)及對應的 Wrapper Class「Integer」(物件參考型別) 的這兩個 Varargs 方法,這將會使得 Java Compiler 無法判別該決定呼叫那個一方法,進而產生編繹時期 的錯誤!

```
程式 12:
```

```
public static void doSomething(int... i) 
{ 
      System.out.println("int…"); 
} 
public static void doSomething(Integer... i) 
{ 
      System.out.println("Integer…"); 
} 
public static void main(String arg[]) 
{ 
     int i = 5;
      doSomething(i); 
} 
=================================================
```
=================================================

=================================================

#中標=結語

本文「Autoboxing/Unboxing」到此就告一段落,相信讀者們對於「Autoboxing/Unboxing」的來龍去 脈有了扎根的基礎,當然 JDK5.0 還是擁有許多的新特色與功能,例如:Enumerated、Generic、Annotation… 筆者也將會再針對「老虎」的「Enumerated」底層來剖析,窺視一探這隻「老虎」到底還有什麼新奇的 東西,筆者也必當深入剖析與讀者們來一同分享,最後本文若有任何謬誤,希望請不吝地賜教,若能指 正不勝感激。

#參考資料=

1.The JavaTM Virtual Machine Specification Second Edition

- 2. Java 5.0 Tiger: A Developer's Notebook
- 3. The Java™ Language Specification, Third Edition

#作者介紹=陳綮紳<chingshenchen@gmail.com> 目前就讀國立台中技術學院多媒體設計研究所。